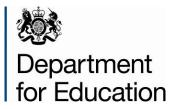

# Local area interactive tool User guide

**July 2014** 

# **Table of Contents**

| Introduction                               | 5  |
|--------------------------------------------|----|
| System Settings                            | 5  |
| Opening the Interactive Tool               | 5  |
| Navigation                                 | 6  |
| LAIT Contents                              | 7  |
| Local Authority Context Information        | 8  |
| Local Authority Detail Page                | 9  |
| Regional Level Data Page                   | 12 |
| All Local Authorities Detail Page          | 13 |
| Statistical Neighbour Detail Page          | 14 |
| Create Your Own Table and Chart            | 15 |
| 'Exporting' a Report/Fixed View            | 17 |
| Ofsted Judgements                          | 18 |
| Data Items included in the LAIT            | 19 |
| Useful links to Other Websites/Information | 20 |
| England Averages for State Funded Schools  | 21 |
| Printing the Tool                          | 20 |
| Closing the Tool                           | 22 |
| Troubleshooting                            | 22 |

# Table of Figures

| Figure 1: Enable Content                                          | 6  |
|-------------------------------------------------------------------|----|
| Figure 2: Navigation Menu                                         | 6  |
| Figure 3: Contents                                                | 7  |
| Figure 4: LA Context Information                                  | 8  |
| Figure 5: LA Detail Page                                          |    |
| Figure 6: Data Table for Chosen Authority/Data Item               | 9  |
| Figure 7: Charting the Data                                       | 10 |
| Figure 8: Data Methodology and Description                        | 11 |
| Figure 9: View School Level Attainment Data                       | 11 |
| Figure 10: Regional Level Detail Page                             | 12 |
| Figure 11: Regional Level Charting                                |    |
| Figure 12: The view of all England's upper tier Local Authorities | 13 |
| Figure 13: Statistical Neighbour View                             | 14 |
| Figure 14: Statistical Neighbour Charting                         | 15 |
| Figure 15: "Create Your Own" Drop Downs                           | 15 |
| Figure 16: The Data Table Populates as Data is Added              | 16 |
| Figure 17: Range of User Selectable Buttons                       |    |
| Figure 18: Chart Being Created by Adding Data items               | 17 |
| Figure 19: Sheet Exported Successfully Message                    | 17 |
| Figure 20: Contents Page                                          |    |
| Figure 21: Ofsted Judgements                                      |    |
| Figure 22: Ofsted Data View Service                               | 19 |
| Figure 23: Indicator List                                         | 19 |

| Figure 24: Useful Links                              | .20 |
|------------------------------------------------------|-----|
| Figure 25: Signposting                               | .20 |
| Figure 26: Example of Signposting                    | 21  |
| Figure 27: Contents Page England Averages            | 21  |
| Figure 28: England Averages for State Funded Schools | 22  |

# Introduction

The Department has developed the Local Area Interactive Tool (LAIT) to provide easy access to a wide range of data related to children and young people sourced from various departments across government. It acts as a single central evidence base that helps support the Accountability Framework and Transparency Agenda.

The Tool provides the functionality to 'benchmark' an authority nationally and against either its Region or Statistical Neighbours. The data items are presented largely in the form of tables and charts, which can be varied and 'exported' from the system for use elsewhere.

# **System Settings**

The LAIT has been designed to work in Microsoft Office and is authored in Excel version 2010 (although Excel 2007 user should still be able to use the tool). If you experience viewing or visual basic issues please ask your technical team to upgrade to 2010, or above version of Excel.

# **Opening the Interactive Tool**

Before opening the Interactive Tool it is essential to close all other Excel documents as there is a chance that other open documents will become password protected with an unknown password.

Also – it is essential that you download the tool from the web-site (rather than running it from the browser window) for the functionality to work (right click > save target as...).

On opening the Interactive Tool the following dialogue box may appear (figure 3):

#### Figure 1: Enable Content

| X       |                |                 |             |                |               |          |        |        |       |         |       | NewLA    | 4 Sumn |
|---------|----------------|-----------------|-------------|----------------|---------------|----------|--------|--------|-------|---------|-------|----------|--------|
| File    | Navig          | gation          |             |                |               |          |        |        |       |         |       |          |        |
| Back    | Content        | LA Context      | LA Level    | Regional Level | All LAs Level | SN Level | Create | Export | Print | EXIT    |       |          |        |
|         |                |                 |             |                |               |          |        |        |       |         |       |          |        |
|         |                |                 |             | Navig          | ation         |          |        |        |       |         |       |          |        |
| Ŧ       |                |                 |             |                | $\sim$        |          |        |        |       |         |       |          |        |
| 1       | Security Wa    | rning Macro     | os have bee | n disabled. 🤇  | Enable Conter |          |        |        |       |         |       |          |        |
|         | С              | :1              | • (         | $f_{x}$        |               |          |        |        |       |         |       |          |        |
|         |                |                 |             |                |               |          |        |        |       |         |       |          |        |
| D<br>fo | epart<br>r Edu | ment<br>icatior | า           | Welco          | ome to        | o the    | Lo     | cal /  | Are   | ea Inte | eract | ive Tool |        |

#### Excel 2010 dialogue box

Please click the "Enable Content" button.

If macros are disabled the functionality of the Tool is impaired and navigation links to more detailed levels of data will not operate. The workbook should always be opened as read-only. Any changes made to the workbook will not be saved.

**Please Note**: due to the Excel workbook file size, opening the workbook may take a few moments. These opening times will vary depending on the specification of the machine being used, network connections or local area broadband speed.

### Navigation

The customised menu bar that launches with the Tool (figure 2) allows for quick navigation using the indicated menu items.

#### Figure 2: Navigation Menu

| File     | Navi           | gation          |          |                |               |          |        |        |       |      |                                 |
|----------|----------------|-----------------|----------|----------------|---------------|----------|--------|--------|-------|------|---------------------------------|
| Back     | Content        | LA Context      | LA Level | Regional Level | All LAs Level | SN Level | Create | Export | Print | EXIT |                                 |
|          |                |                 |          |                |               |          |        |        |       |      |                                 |
|          |                |                 |          | Navig          | ation         |          |        |        |       |      |                                 |
| Ŧ        |                |                 |          |                |               |          |        |        |       |      |                                 |
| De<br>fo | epart<br>r Edu | ment<br>icatior | า        | Welco          | me to         | o the    | Lo     | cal /  | Are   | a I  | Interactive Tool 05 August 2013 |

**Note** that the 'Back' menu item will always take the Tool back to the previous screen viewed.

# **LAIT Contents**

The LAIT has a Contents page which appears on first opening the tool (figure 3).

#### Figure 3: Contents

| File Navigation                                                                                                    |                                         |
|----------------------------------------------------------------------------------------------------|-----------------------------------------|
| Back Content LA Context LA Level Regional Level All LAs Level SN Level Create Export Print EJIT                                                                                                    |                                         |
| Navigation                                                                                                    |                                         |
| Welcome to the Local Area Interactive Tool                                                                                                    | 4 August 2014                           |
| LATEST NEWS                                                                                                    |                                         |
| LATEST NEWS         Construction         Long and short term placement stability of fostered Distance fostered children are placed from home           New Data :         First time entrant to Youth Justice System Ofsted judgements         SEN destinations Schs in special measures/significant improvement         Long and short term placement stability of fostered Distance fostered children are placed from home | children                                |
| CONTENTS                                                                                                    |                                         |
| Click the first button to view the latest <b>Ofsted inspection ratings</b> and other historical judgements from CAAs, APAs and JARs. The second button provides a direct link to <b>Ofsted Ofsted's new Data View service</b> , which is a digital tool enabling users to compare regional and local performance of schools, further education and childcare providers.                                                      | Ofsted Data View<br>Service             |
| Click to view the list of data items available within tool and links to other related information Useful links                                                                                                    | England Averages -<br>State Funded schs |
| The main sections of the tool can be accessed, at all times, from the navigation tool bar at the top of the screen.                                                                                                    |                                         |
| Local Authority Context Data - includes general information about the number and type of schools, social context (FSM), latest and historical performance assessments.                                                                                                    |                                         |
| Local Authority Level Data - for over 300 data items are available. You can see this presented in table and chart form over time, together with an indicator of ranks and trends. The methodologia description.                                                                                                    | gy is also shown together with          |
| Regional Level Data - the 300+ data items are also available at Regional level. Showing the performance of all the LAs within their region, together with figures for all regions. Again, this is pre-<br>over time.                                                                                                    | sented in table and chart form          |
| All LAs - look at all data for all Local Authorities for any indicator over the whole time period available.                                                                                                    |                                         |
| Statistical Neighbours - to check on the performance of your chosen Local Authority against its set of Statistical Neighbours. Again, this is presented in table and chart form over time.                                                                                                    |                                         |
| Create Your Own - you can even use the data within the tool to create charts and tables of your own making.                                                                                                    |                                         |

# **Local Authority Context Information**

#### Figure 4: LA Context Information

| ack Content          | LA Context                                           | LA Level R                             | legional Level                                          | All LAs Leve                                                          | SN Level                             | Create Exp                  | ort Print E                   | π                                                |                                         |                                                     |                                                                      |
|----------------------|------------------------------------------------------|----------------------------------------|---------------------------------------------------------|-----------------------------------------------------------------------|--------------------------------------|-----------------------------|-------------------------------|--------------------------------------------------|-----------------------------------------|-----------------------------------------------------|----------------------------------------------------------------------|
|                      |                                                      |                                        |                                                         |                                                                       |                                      |                             |                               |                                                  |                                         |                                                     |                                                                      |
| ,                    |                                                      |                                        | Navi                                                    | gation                                                                |                                      |                             |                               |                                                  |                                         |                                                     |                                                                      |
|                      |                                                      | Barl                                   | king and                                                | Dagenha                                                               | am Local                             | Authority                   | / Context                     | View                                             |                                         |                                                     |                                                                      |
|                      |                                                      |                                        | <u> </u>                                                |                                                                       |                                      |                             |                               |                                                  | ng and Dagenhar                         | n                                                   | •                                                                    |
| ector of Child       | Iren's Serv                                          | ices:                                  |                                                         |                                                                       | Ms H                                 | elen Jenner                 |                               |                                                  |                                         |                                                     |                                                                      |
| hools Informa        | ation:                                               |                                        |                                                         |                                                                       |                                      |                             |                               |                                                  | Academies:                              |                                                     |                                                                      |
| Maintained           | Number of<br>Pupils<br>(January 2013)                | Number of<br>Schools<br>(January 2013) | Schools on<br>Special<br>Measures<br>(30 June 2013)     | Schools<br>requiring<br>Significant<br>Improvement<br>(30 June 2013)  | Teaching<br>Schools<br>(May 2013)    | CTCs<br>(January 2013)      | Free Schools<br>(22 May 2013) | Sure Start Children's<br>Centres<br>(July 2013)  | Number of<br>Academies<br>(1 July 2013) | Schools on<br>Special<br>Measures<br>(30 June 2013) | Schools<br>requiring<br>Significant<br>Improvement<br>(30 June 2013) |
| Nursery              | 0                                                    | 0                                      |                                                         |                                                                       |                                      | •                           |                               | -                                                | -                                       | -                                                   |                                                                      |
| Primary<br>Secondary | 24,056<br>13,347                                     | 45<br>10                               | 2<br>1                                                  | 0                                                                     | 0<br>1                               | 0                           | 1                             | 1                                                | -                                       | -                                                   | -                                                                    |
| Independent          | 61                                                   | 2                                      | -                                                       | -                                                                     | -                                    | -                           | -                             | -                                                | -                                       | -                                                   | -                                                                    |
| Special<br>PRU       | 275<br>123                                           | 1                                      | 0                                                       | 0                                                                     | 0                                    |                             | -                             | -                                                | -                                       | -                                                   | -                                                                    |
| Total                | 37,862                                               | 59                                     | 3                                                       | 0                                                                     | 1                                    | 0                           | 0                             | 12                                               | 1                                       | 0                                                   | 0                                                                    |
| cial Context:        | Primary<br>FSM Eligibility<br>2013<br>(inc. Nursery) | Secondary<br>FSM Eligibility<br>2013   | Primary<br>First language<br>other than<br>English 2013 | Secondary<br>First language<br>other than<br>English 2013             | Deprivation                          | Rank of<br>Average<br>Score |                               | Engagement<br>Priority Engagement<br>(July 2013) | Inspection<br>Publication Date          | Assessment                                          |                                                                      |
| Percentage<br>Rank   | 26.40<br>128                                         | <b>27.80</b><br>133                    | <b>48.20</b><br>132                                     | <b>34.90</b><br>125                                                   | 34.20                                | 20*                         |                               |                                                  |                                         | -                                                   |                                                                      |
| England %            | ad Inspe                                             | ection of                              | 18.10<br>local aut                                      | 13.60<br>thority arr                                                  | *-1 being mos                        |                             | e protecti                    | on of childre                                    | en                                      |                                                     |                                                                      |
| Publication          | ı Date                                               | Ove<br>Effectiv                        |                                                         | The effect<br>the he<br>protection  <br>children<br>people, fa<br>car | provided to<br>, young<br>milies and | The qualit                  | y of practice                 | Leaders<br>govern                                |                                         |                                                     |                                                                      |
| -                    |                                                      | -                                      |                                                         |                                                                       |                                      |                             | -                             | -                                                |                                         |                                                     |                                                                      |
| nannounce            | ed Inspe                                             | ction of                               | local aut                                               | thority arr                                                           | angeme                               | nts for ch                  | ildren loo                    | ked after                                        |                                         |                                                     |                                                                      |
|                      | n Date                                               | Ove                                    | rall                                                    |                                                                       | o Improve                            |                             | for looked<br>Idren and       | Quality of                                       |                                         | Leaders                                             | ship and                                                             |

The aim of this section is to give background information about the chosen authority. The page gives information from the latest school data, deprivation and independent performance assessments (Inspections, Comprehensive Area Assessment, CPA, APA, JAR, Primary Care Trust etc).

The authority being viewed can be changed by using the drop down list provided at the top of the page/screen.

# Local Authority Detail Page

The menu item LA Level changes the view to the chosen authority's detail page (figure 5).

There are various elements to this page. It begins with a header detailing the chosen data item from the drop down box at the top right of the page. There is also an option to change the target authority at the top left of the page.

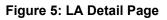

| File Navigation                      |                                                       |                  |
|--------------------------------------|-------------------------------------------------------|------------------|
| Back Content LA Context LA Level     | Regional Level All LAs Level SN Level Create Export F | rint EXIT        |
|                                      | Navigation                                            |                  |
| <b>-</b>                             |                                                       |                  |
|                                      | Barking and Dagenham - Loca                           | I Authority View |
| Change Authority Barking and Dagenha | m Change To                                           | Infant Mortality |
| 1                                    | Infant Mortality rate per 100                         | 0 live births    |
|                                      |                                                       |                  |
|                                      |                                                       |                  |
| change authority                     | and/or                                                | change data item |

As this is an interactive system, the table and chart (and relevant titling) changes on this page occur automatically depending on the indicator chosen.

Having chosen the data item, there is a table beneath this which will show time series data for the indicator in respect of the authority, its Region and Statistical Neighbours and England - for comparison/benchmarking purposes (figure 6).

#### Figure 6: Data Table for Chosen Authority/Data Item

| cal Autho | ority, Region and England | 2003  | 2004  | 2005  | 2006  | 2007  | 2008  | 2009  | 2010  | 2011  | - |
|-----------|---------------------------|-------|-------|-------|-------|-------|-------|-------|-------|-------|---|
| 301       | Barking and Dagenham      | 71.60 | 71.80 | 64.10 | 59.20 | 59.60 | 54.40 | 54.30 | 55.10 | 46.30 | - |
| 986       | London                    | 51.60 | 49.10 | 46.00 | 45.60 | 45.60 | 44.60 | 40.70 | 37.10 | 28.70 | - |
|           | Statistical Neighbours    | 61.76 | 59.79 | 60.40 | 59.35 | 59.31 | 57.63 | 56.87 | 53.27 | 44.81 | - |
| 970       | England                   | 42.10 | 41.60 | 41.40 | 40.60 | 41.40 | 39.70 | 37.10 | 34.20 | 30.70 | - |

Beneath this is a sub-table showing trends and placing the authority in a quartile banding for the measure. Formatting will flag up As and Ds for clarity.

These tables are followed by a chart, which plots the authority and regional data over the same time period as the table, providing a visual representation of the data (figure 7).

#### Figure 7: Charting the Data

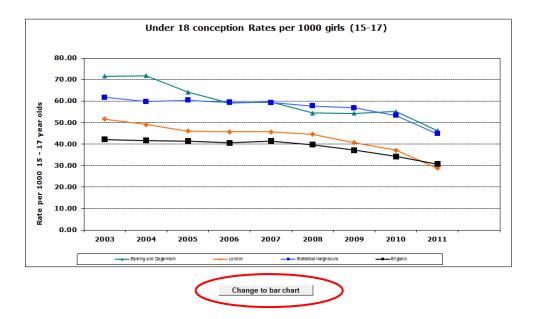

The Tool provides an option to toggle between a bar chart and a line chart for this data, depending on preference.

Beneath the chart are two boxes, one describes the data item in more detail whilst the other provides the methodology behind its calculation (figure 8).

Also given is the date last published and next due publication date.

Should the user wish for further information, the source of the latest data is given and the 'Go to source' button will launch the relevant website.

#### Figure 8: Data Methodology and Description

| Description:                                       |                                                                                                    |
|----------------------------------------------------|----------------------------------------------------------------------------------------------------|
|                                                    | Office for National Statistics (ONS) and are published in Health Statistics Quarterly. The data are compiled by combining information from registrations of birth<br>o not include miscarriages or illegal abortions.                                                                                                    |
| Methodology:                                       |                                                                                                    |
|                                                    | birth registrations (which legally can be undertaken up to 6 weeks after birth), the raw data are not available until up to 11 months after the event. Time is also<br>oile the data, so that the statistics are published about fourteen months after the end of the period to which they relate. Hence the data for the year 2000 were<br>a based on the change since 1998. |
| Last Updated: March 2013                           |                                                                                                    |
| Next Updated: March 2014                           |                                                                                                    |
| Source:<br>http://www.ons.gov.uk/ons/rel/vsob1/cor | Go to the source                                                                                                    |

**Note:** If Key Stage 2 or Key Stage 4 (GCSE) is selected, a button will appear on the **LA Level view** called 'View performance at school level' (figure 9). Clicking on this button will launch the School Achievement and Attainment Table for the selected Key Stage and chosen Local Authority. This will allow a 'drill-down' into school level data.

Figure 9: View School Level Attainment Data

| /          |                                |
|------------|--------------------------------|
| .4 English |                                |
| glish      |                                |
|            | View school performance tables |

**Note:** If under 18 conception rates is the chosen data item, then an extra option appears on the LA Level view. This provides a direct link to the latest Teenage Pregnancy Guidance.

# **Regional Level Data Page**

The menu item Regional Level changes the view to the Regional Level detail page (figure 10). This shows the selected authority's Regional data against the other Local Authority Regional data (and England) in the top part of the table, and the selected authority against its Regional neighbours in the bottom part of the table. Note that each of these tables is sorted by the latest data.

|                                                               | rigation                                                                                |                                                      |                                              |                                              |              |                                              |                                      |                                      |                                      |   |   |
|---------------------------------------------------------------|-----------------------------------------------------------------------------------------|------------------------------------------------------|----------------------------------------------|----------------------------------------------|--------------|----------------------------------------------|--------------------------------------|--------------------------------------|--------------------------------------|---|---|
| Content                                                       | LA Context LA Level Regional                                                            | Level All LA:                                        | s Level SN L                                 | evel Create                                  | Export P     | int EXIT                                     |                                      |                                      |                                      |   |   |
|                                                               |                                                                                         | Navigation                                           |                                              |                                              |              |                                              |                                      |                                      |                                      |   |   |
|                                                               |                                                                                         |                                                      |                                              |                                              |              |                                              |                                      |                                      |                                      |   |   |
|                                                               |                                                                                         | Bar                                                  | rking and                                    | Dagen                                        | nam - Re     | gional                                       | √iew                                 |                                      |                                      |   |   |
| inge Authori                                                  | ty Barking and Dagenham                                                                 | •                                                    |                                              |                                              | Change Topic | Infant Ma                                    | ortality                             |                                      |                                      | • |   |
|                                                               |                                                                                         |                                                      |                                              | 4-114                                        |              | Dara Indata                                  |                                      |                                      |                                      |   |   |
|                                                               |                                                                                         | · · · ·                                              | nfant Mol                                    | tality rate                                  | e per 1000   | live birtr                                   | IS                                   |                                      |                                      |   |   |
|                                                               |                                                                                         |                                                      |                                              |                                              |              |                                              |                                      |                                      |                                      |   |   |
|                                                               |                                                                                         |                                                      |                                              |                                              |              |                                              |                                      |                                      |                                      |   |   |
| gional Da                                                     | ita                                                                                     | 2005                                                 | 2006                                         | 2007                                         | 2008         | 2009                                         | 2010                                 | 2011                                 | 2012                                 |   |   |
| 989                                                           | South East                                                                              | 3.90                                                 | 4.10                                         | 3.90                                         | 4.00         | 3.90                                         | 3.60                                 | 3.50                                 | 3.40                                 | - |   |
| 980                                                           | North East                                                                              | 4.50                                                 | 5.40                                         | 4.70                                         | 4.20         | 3.80                                         | 3.90                                 | 3.60                                 | 3.60                                 |   | - |
| 986                                                           | London                                                                                  | 5.10                                                 | 4.90                                         | 4.50                                         | 4.30         | 4.50                                         | 4.70                                 | 4.10                                 | 3.90                                 |   | - |
| 985                                                           | East of England                                                                         | 4.00                                                 | 4.10                                         | 4.30                                         | 4.40         | 4.00                                         | 3.60                                 | 4.10                                 | 3.90                                 | - | - |
| 990                                                           | South West                                                                              | 4.50                                                 | 4.00                                         | 4.20                                         | 4.00         | 4.00                                         | 3.20                                 | 3.70                                 | 4.00                                 |   | - |
| 982                                                           | Yorkshire and the Humber                                                                | 6.10                                                 | 5.70                                         | 5.60                                         | 5.40         | 5.50                                         | 5.20                                 | 4.90                                 | 4.30                                 |   | - |
| 981                                                           | North West                                                                              | 5.80                                                 | 5.60                                         | 5.00                                         | 5.20         | 4.90                                         | 4.70                                 | 4.70                                 | 4.50                                 |   | - |
| 983                                                           | East Midlands                                                                           | 4.70                                                 | 5.40                                         | 5.30                                         | 4.90         | 5.10                                         | 4.00                                 | 4.30                                 | 4.50                                 | - | - |
| 984                                                           | West Midlands                                                                           | 6.40                                                 | 6.40                                         | 5.90                                         | 6.50         | 6.00                                         | 5.50                                 | 6.00                                 | 5.50                                 |   |   |
| 970                                                           | England                                                                                 | 5.00                                                 | 5.00                                         | 4.80                                         | 4.70         | 4.60                                         | 4.30                                 | 4.30                                 | 4.10                                 | - | - |
| 370                                                           | Regional Authorities                                                                    |                                                      |                                              |                                              |              |                                              |                                      |                                      |                                      |   |   |
| LA No                                                         | Bromley                                                                                 | 2.70                                                 | 3.50                                         | 2.50                                         |              | 2.90                                         | 2.90                                 | 1.90                                 | 1.20                                 | - |   |
|                                                               | bromey                                                                                  |                                                      |                                              |                                              |              | 3.50                                         | 2.70                                 | 3.70                                 | 1.70                                 |   |   |
| LA No                                                         | Richmond upon Thames                                                                    | 3.10                                                 | 1.80                                         | 2.80                                         |              | 3.00                                         |                                      |                                      |                                      |   | - |
| LA No<br>305                                                  |                                                                                         |                                                      | 1.80<br>4.10                                 | 2.80                                         | 1.1          | 2.90                                         | 2.20                                 | 2.20                                 | 1.80                                 | - | - |
| LA No<br>305<br>318                                           | Richmond upon Thames                                                                    | 3.10                                                 |                                              |                                              |              |                                              | 2.20<br>3.80                         | 2.20<br>3.50                         | 1.80 2.10                            | 2 | 1 |
| LA No<br>305<br>318<br>319                                    | Richmond upon Thames<br>Sutton                                                          | 3.10<br>4.30                                         | 4.10                                         | 3.10                                         |              | 2.90                                         |                                      |                                      |                                      | - | - |
| LA No<br>305<br>318<br>319<br>302                             | Richmond upon Thames<br>Sutton<br>Barnet                                                | 3.10<br>4.30<br>6.80                                 | 4.10<br>2.90                                 | 3.10<br>3.30                                 | 1            | 2.90<br>5.30                                 | 3.80                                 | 3.50                                 | 2.10                                 | - | - |
| LA No<br>305<br>318<br>319<br>302<br>307                      | Richmond upon Thames<br>Sutton<br>Barnet<br>Ealing                                      | 3.10<br>4.30<br>6.80<br>4.30                         | 4.10<br>2.90<br>4.50                         | 3.10<br>3.30<br>2.80                         | -            | 2.90<br>5.30<br>3.50                         | 3.80<br>3.90                         | 3.50<br>4.10                         | 2.10<br>2.70                         | 2 |   |
| LA No<br>305<br>318<br>319<br>302<br>307<br>317               | Richmond upon Thames<br>Sutton<br>Barnet<br>Ealing<br>Redbridge                         | 3.10<br>4.30<br>6.80<br>4.30<br>4.20                 | 4.10<br>2.90<br>4.50<br>5.50                 | 3.10<br>3.30<br>2.80<br>6.40                 | -            | 2.90<br>5.30<br>3.50<br>4.90                 | 3.80<br>3.90<br>5.60                 | 3.50<br>4.10<br>3.30                 | 2.10<br>2.70<br>2.70                 | 2 | - |
| LA No<br>305<br>318<br>319<br>302<br>307<br>317<br>303        | Richmond upon Thames<br>Sutton<br>Barnet<br>Ealing<br>Redbridge<br>Bexley               | 3.10<br>4.30<br>6.80<br>4.30<br>4.20<br>4.80         | 4.10<br>2.90<br>4.50<br>5.50<br>4.30         | 3.10<br>3.30<br>2.80<br>6.40<br>3.40         | -            | 2.90<br>5.30<br>3.50<br>4.90<br>3.30         | 3.80<br>3.90<br>5.60<br>3.00         | 3.50<br>4.10<br>3.30<br>2.80         | 2.10<br>2.70<br>2.70<br>2.90         | 2 | - |
| LA No<br>305<br>318<br>319<br>302<br>307<br>317<br>303<br>312 | Richmond upon Thames<br>Sutton<br>Barnet<br>Ealing<br>Redbridge<br>Bexley<br>Hillingdon | 3.10<br>4.30<br>6.80<br>4.30<br>4.20<br>4.80<br>4.00 | 4.10<br>2.90<br>4.50<br>5.50<br>4.30<br>4.10 | 3.10<br>3.30<br>2.80<br>6.40<br>3.40<br>6.80 | -            | 2.90<br>5.30<br>3.50<br>4.90<br>3.30<br>5.70 | 3.80<br>3.90<br>5.60<br>3.00<br>5.70 | 3.50<br>4.10<br>3.30<br>2.80<br>3.00 | 2.10<br>2.70<br>2.70<br>2.90<br>3.30 | 2 | - |

Figure 10: Regional Level Detail Page

Regional level data (with the chosen/target region in 'teal' and the others in blue).

LA level data for all LAs in the chosen LA's region (target LA in 'teal').

Following the pattern of the Local Authority page, beneath this table is a chart of the data in the table (figure 11) together with the option to change to a line chart.

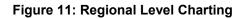

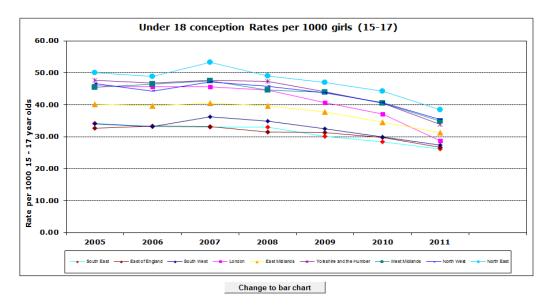

Again, like the Local Authority page, the description, methodology, last and next update dates, and a link to the latest source (from which you can launch directly into the source of the data by clicking on the 'Go to source...' button) is given.

### **All Local Authorities Detail Page**

The menu item All LAs Level changes the view to show all 152 Local Authorities on one screen, (figure 12). This page can be exported to allow users to build up a more detailed analysis across all LAs themselves.

|                                                                                                    |                                                                                                    |            |                                                   |                                                   |                                                   |              |                                                      |                                                      | Newl                                                 | LA Summary       | - 2007 [R        |
|----------------------------------------------------------------------------------------------------|----------------------------------------------------------------------------------------------------|------------|---------------------------------------------------|---------------------------------------------------|---------------------------------------------------|--------------|------------------------------------------------------|------------------------------------------------------|------------------------------------------------------|------------------|------------------|
| Internation         Navigation           Back         Context         LA Level         Regional Level         All Las Level         Create         Export         Print         EXIT           Navigation           Navigation           Change Topic         Infant Mortality         Image Topic         Infant Mortality           LA No         LA Name         2004         2005         2006         2007         2008         2009         2010         2011         -           State per 1000 live births           LA No         LA Name         2004         2005         2006         2007         2008         2009         2010         2011         -         -           LA Name         2004         2005         2006         2009         2010         2011         -         -           State per 1000 live births           2004         2005         2006         2009                                                                                                    |                                                                                                    |            |                                                   |                                                   |                                                   |              |                                                      |                                                      |                                                      |                  |                  |
| File         Navigation           Back         Context         LA Level         Regional Level         All LAs Level         SN Level         Create         Export         Print         EXIT           Navigation           T           All Local Authorities           Change Topic         Infant Mortality           Infant Mortality rate per 1000 live births           All Local Authorities           LA No         LA Name         2004         2005         2007         2008         2009         2011         -         -           301         Barking and Dagenham         -         3.70         4.70         4.70         -         5.80         4.00         3.80         -         -           302         Barnet         -         6.80         2.90         3.30         -         5.30         3.80         3.50         -         -           302         Barnet         -         6.80         2.90         3.30         -         5.30         3.80         3.50         -         -         -         -         -         -         -         -         -         -         -         - |                                                                                                    |            |                                                   |                                                   |                                                   |              |                                                      |                                                      |                                                      |                  |                  |
|                                                                                                    |                                                                                                    | Navigation |                                                   |                                                   |                                                   |              |                                                      |                                                      |                                                      |                  |                  |
| ÷                                                                                                    |                                                                                                    |            |                                                   |                                                   |                                                   |              |                                                      |                                                      |                                                      |                  |                  |
|                                                                                                    |                                                                                                    |            | A                                                 | II Local /                                        | Authoriti                                         | ies          |                                                      |                                                      |                                                      |                  |                  |
|                                                                                                    |                                                                                                    |            |                                                   |                                                   | Change Topi                                       | c Infant Mo  | ortality                                             |                                                      |                                                      | -                |                  |
|                                                                                                    |                                                                                                    |            | afant Mou                                         | tality rate                                       | ner 100                                           | 0 live birth |                                                      |                                                      |                                                      |                  |                  |
|                                                                                                    |                                                                                                    |            | mant wo                                           | tanty rate                                        | per 100                                           |              | 19                                                   |                                                      |                                                      |                  |                  |
|                                                                                                    |                                                                                                    |            |                                                   |                                                   |                                                   |              |                                                      |                                                      |                                                      |                  |                  |
|                                                                                                    |                                                                                                    |            |                                                   |                                                   |                                                   |              |                                                      |                                                      |                                                      |                  |                  |
| LA No                                                                                                    | LA Name                                                                                                    | 2004       | 2005                                              | 2006                                              | 2007                                              | 2008         | 2009                                                 | 2010                                                 | 2011                                                 | -                | _                |
|                                                                                                    |                                                                                                    |            |                                                   |                                                   |                                                   |              |                                                      |                                                      |                                                      | -                |                  |
| 301                                                                                                    | Barking and Dagenham                                                                                                  | -          | 3.70                                              | 4.70                                              | 4.70                                              | -            | 5.80                                                 | 4.00                                                 | 3.80                                                 |                  | -                |
| 301<br>302                                                                                                    | Barking and Dagenham<br>Barnet                                                                                        | -          | 3.70<br>6.80                                      | 4.70<br>2.90                                      | 4.70<br>3.30                                      | -            | 5.80<br>5.30                                         | 4.00<br>3.80                                         | 3.80<br>3.50                                         | -                | -                |
| 301<br>302<br>370                                                                                                    | Barking and Dagenham<br>Barnet<br>Barnsley                                                                            |            | 3.70<br>6.80<br>4.00                              | 4.70<br>2.90<br>5.80                              | 4.70<br>3.30<br>3.60                              |              | 5.80<br>5.30<br>5.00                                 | 4.00<br>3.80<br>5.20                                 | 3.80<br>3.50<br>2.70                                 | -                | -<br>-<br>-      |
| 301<br>302<br>370<br>800                                                                                                    | Barking and Dagenham<br>Barnet<br>Barnsley<br>Bath and North East Somerset                                            | -          | 3.70<br>6.80<br>4.00<br>1.80                      | 4.70<br>2.90<br>5.80<br>5.60                      | 4.70<br>3.30<br>3.60<br>4.40                      |              | 5.80<br>5.30<br>5.00<br>4.00                         | 4.00<br>3.80<br>5.20<br>0.50                         | 3.80<br>3.50<br>2.70<br>2.20                         | -<br>-<br>-      | -<br>-<br>-      |
| 301<br>302<br>370<br>800<br>822                                                                                                    | Barking and Dagenham<br>Barnet<br>Barnsley<br>Bath and North East Somerset<br>Bedford Borough                         |            | 3.70<br>6.80<br>4.00<br>1.80                      | 4.70<br>2.90<br>5.80<br>5.60                      | 4.70<br>3.30<br>3.60<br>4.40                      |              | 5.80<br>5.30<br>5.00<br>4.00<br>3.70                 | 4.00<br>3.80<br>5.20<br>0.50<br>4.70                 | 3.80<br>3.50<br>2.70<br>2.20<br>9.10                 | -<br>-<br>-      | -<br>-<br>-      |
| 301<br>302<br>370<br>800<br>822<br>303                                                                                                    | Barking and Dagenham<br>Barnet<br>Barnsley<br>Bath and North East Somerset<br>Bedford Borough<br>Bexley               |            | 3.70<br>6.80<br>4.00<br>1.80<br>-<br>4.80         | 4.70<br>2.90<br>5.80<br>5.60<br>-<br>4.30         | 4.70<br>3.30<br>3.60<br>4.40<br>-<br>3.40         |              | 5.80<br>5.30<br>5.00<br>4.00<br>3.70<br>3.30         | 4.00<br>3.80<br>5.20<br>0.50<br>4.70<br>3.00         | 3.80<br>3.50<br>2.70<br>2.20<br>9.10<br>2.80         | -<br>-<br>-<br>- |                  |
| 301<br>302<br>370<br>800<br>822<br>303<br>330                                                                                                    | Barking and Dagenham<br>Barnet<br>Barnsley<br>Bath and North East Somerset<br>Bedford Borough<br>Bexley<br>Birmingham |            | 3.70<br>6.80<br>4.00<br>1.80<br>-<br>4.80<br>7.80 | 4.70<br>2.90<br>5.80<br>5.60<br>-<br>4.30<br>9.40 | 4.70<br>3.30<br>3.60<br>4.40<br>-<br>3.40<br>7.60 |              | 5.80<br>5.30<br>5.00<br>4.00<br>3.70<br>3.30<br>7.70 | 4.00<br>3.80<br>5.20<br>0.50<br>4.70<br>3.00<br>6.50 | 3.80<br>3.50<br>2.70<br>2.20<br>9.10<br>2.80<br>8.20 |                  |                  |
| 301<br>302<br>370<br>800<br>822<br>303<br>330                                                                                                    | Barking and Dagenham<br>Barnet<br>Barnsley<br>Bath and North East Somerset<br>Bedford Borough<br>Bexley<br>Birmingham |            | 3.70<br>6.80<br>4.00<br>1.80<br>-<br>4.80<br>7.80 | 4.70<br>2.90<br>5.80<br>5.60<br>-<br>4.30<br>9.40 | 4.70<br>3.30<br>3.60<br>4.40<br>-<br>3.40<br>7.60 |              | 5.80<br>5.30<br>5.00<br>4.00<br>3.70<br>3.30<br>7.70 | 4.00<br>3.80<br>5.20<br>0.50<br>4.70<br>3.00<br>6.50 | 3.80<br>3.50<br>2.70<br>2.20<br>9.10<br>2.80<br>8.20 |                  | -<br>-<br>-<br>- |

Figure 12: The view of all England's upper tier Local Authorities

The data item drop down operates in the usual way, of course, but the authorities are just listed alphabetically, not in order of the latest data item.

# **Statistical Neighbour Detail Page**

Statistical neighbours provide a method for benchmarking progress. For each local authority (LA), these models designate a number of other LAs deemed to have similar characteristics. These designated LAs are known as statistical neighbours. The National Foundation for Educational Research (NFER) was commissioned in 2007 by the Department to identify and group similar LAs in terms of the socio-economic characteristics, each LA was assign 10 such neighbours.

These neighbour groupings have been used in this tool to allow comparison of the target/chosen authority with the authorities in its Statistical Neighbour group.

The menu item SN Level changes the view to the chosen authority's statistical neighbour's page where, again, time series information is shown, the spread of which depends on the data item (figure 13).

#### Figure 13: Statistical Neighbour View

| Content                                                                   | LA Context LA Level F                                                                                                    | tegional Level /                                                           | All LAs Level                                                                                                    | SN Level                                                                                                    | Create Exp                                                              | ort Print             | EXIT                                                        |                                                                                           |                                                             |                                                      |                                           |   |
|---------------------------------------------------------------------------|----------------------------------------------------------------------------------------------------|----------------------------------------------------------------------------|----------------------------------------------------------------------------------------------------|----------------------------------------------------------------------------------------------------|-------------------------------------------------------------------------|-----------------------|-------------------------------------------------------------|-------------------------------------------------------------------------------------------|-------------------------------------------------------------|------------------------------------------------------|-------------------------------------------|---|
|                                                                           |                                                                                                    |                                                                            |                                                                                                    |                                                                                                    |                                                                         |                       |                                                             |                                                                                           |                                                             |                                                      |                                           |   |
|                                                                           |                                                                                                    | Navigati                                                                   | on                                                                                                    |                                                                                                    |                                                                         |                       |                                                             |                                                                                           |                                                             |                                                      |                                           |   |
|                                                                           |                                                                                                    |                                                                            |                                                                                                    |                                                                                                    |                                                                         |                       |                                                             |                                                                                           |                                                             |                                                      |                                           |   |
|                                                                           |                                                                                                    | Barkir                                                                     | ng and D                                                                                                    | agenha                                                                                                    | m - Sta                                                                 | istical l             | Veigh                                                       | bour Vie                                                                                  | N                                                           |                                                      |                                           |   |
| ge Authori                                                                | Barking and Dagenham                                                                                                    | •                                                                          |                                                                                                    |                                                                                                    | Chan                                                                    | e Topic               | Infant M                                                    | ortality                                                                                  |                                                             |                                                      | •                                         |   |
|                                                                           |                                                                                                    |                                                                            | Infort                                                                                                    | Mortality                                                                                                    |                                                                         | 4000 8                |                                                             |                                                                                           |                                                             |                                                      |                                           |   |
|                                                                           |                                                                                                    |                                                                            | infant                                                                                                    | wortanty                                                                                                    | rate per                                                                | 1000 IIV              | e biru                                                      | 15                                                                                        |                                                             |                                                      |                                           |   |
|                                                                           |                                                                                                    |                                                                            |                                                                                                    |                                                                                                    |                                                                         |                       |                                                             |                                                                                           |                                                             |                                                      |                                           |   |
|                                                                           |                                                                                                    |                                                                            |                                                                                                    |                                                                                                    |                                                                         |                       |                                                             |                                                                                           |                                                             |                                                      |                                           |   |
| istical N                                                                 | eighbours                                                                                                    |                                                                            |                                                                                                    |                                                                                                    |                                                                         |                       |                                                             |                                                                                           |                                                             |                                                      |                                           |   |
|                                                                           | -                                                                                                    | 200                                                                        |                                                                                                    |                                                                                                    |                                                                         |                       | 2009                                                        | 2010                                                                                      | 2011                                                        | 2012                                                 | -                                         | - |
| 852                                                                       | Southampton<br>Middlesbrough                                                                                                    | 5.0                                                                        |                                                                                                    |                                                                                                    |                                                                         | -                     | 4.0                                                         | 5.5                                                                                       | 3.9                                                         | 2.9                                                  | -                                         | - |
|                                                                           |                                                                                                    | 7.8                                                                        | 3.7                                                                                                    | 4.                                                                                                    | .0                                                                      | -                     | 6.1                                                         | 4.2                                                                                       | 4.5                                                         | 2.9                                                  |                                           |   |
| 806                                                                       |                                                                                                    |                                                                            |                                                                                                    |                                                                                                    | -                                                                       |                       |                                                             |                                                                                           |                                                             |                                                      |                                           |   |
| 806<br>810                                                                | Kingston Upon Hull, City of                                                                                                    | 4.4                                                                        | 6.9                                                                                                    |                                                                                                    |                                                                         | -                     | 6.5                                                         | 5.3                                                                                       | 3.4                                                         | 3.6                                                  | -                                         | - |
| 806<br>810<br>874                                                         | Kingston Upon Hull, City of<br>Peterborough                                                                                                    | 4.4                                                                        | 6.9<br>6.5                                                                                                    | i 4.                                                                                                    | .3                                                                      | -                     | 3.7                                                         | 4.1                                                                                       | 4.8                                                         | 3.7                                                  | 1                                         | 1 |
| 806<br>810<br>874<br>331                                                  | Kingston Upon Hull, City of<br>Peterborough<br>Coventry                                                                                                    | 4.4<br>7.0<br>4.4                                                          | 6.5<br>6.5<br>4.0                                                                                                    | 5 4.<br>) 5.                                                                                                    | 3<br>3                                                                  | -                     | 3.7<br>6.4                                                  | 4.1<br>4.7                                                                                | 4.8<br>5.6                                                  | 3.7<br>4.2                                           | -                                         | - |
| 806<br>810<br>874<br>331<br>301                                           | Kingston Upon Hull, City of<br>Peterborough<br>Coventry<br>Barking and Dagenham                                                                                                    | 4.4<br>7.0<br>4.4<br>3.7                                                   | 6.5<br>6.5<br>4.0<br>4.7                                                                                                    | 5 4.<br>) 5.<br>/ 4.                                                                                                    | 3<br>3<br>7                                                             | -                     | 3.7<br>6.4<br>5.8                                           | 4.1<br>4.7<br>4.0                                                                         | 4.8<br>5.6<br>3.8                                           | 3.7<br>4.2<br>4.3                                    | -                                         | - |
| 806<br>810<br>874<br>331<br>301<br>892                                    | Kingston Upon Hull, City of<br>Peterborough<br>Coventry                                                                                                    | 4.4<br>7.0<br>4.4<br>3.7<br>7.5                                            | 6.5<br>6.5<br>4 4.0<br>7 4.7<br>5 8.7                                                                                                    | 5 4.<br>5 5.<br>4.<br>7 6.                                                                                                    | 3<br>3<br>7<br>3                                                        | -<br>-<br>-           | 3.7<br>6.4<br>5.8<br>7.9                                    | 4.1<br>4.7<br>4.0<br>4.7                                                                  | 4.8<br>5.6                                                  | 3.7<br>4.2<br>4.3<br>4.3                             | -                                         |   |
| 806<br>810<br>874<br>331<br>301                                           | Kingston Upon Hull, City of<br>Peterborough<br>Coventry<br>Barking and Dagenham                                                                                                    | 4.4<br>7.0<br>4.4<br>3.7                                                   | 6.5<br>6.5<br>4 4.0<br>7 4.7<br>5 8.7                                                                                                    | 5 4.<br>5 5.<br>4.<br>7 6.                                                                                                    | 3<br>3<br>7<br>3                                                        | -<br>-<br>-<br>-      | 3.7<br>6.4<br>5.8                                           | 4.1<br>4.7<br>4.0                                                                         | 4.8<br>5.6<br>3.8                                           | 3.7<br>4.2<br>4.3                                    | -                                         |   |
| 806<br>810<br>874<br>331<br>301<br>892                                    | Kingston Upon Hull, City of<br>Peterborough<br>Coventry<br>Barking and Dagenham<br>Nottingham                                                                                      | 4.4<br>7.0<br>4.4<br>3.7<br>7.5                                            | 6.5<br>6.5<br>4.0<br>4.7<br>5<br>8.7<br>8.7                                                                                                    | 5 4.<br>5 5.<br>4 6.<br>7 5.                                                                                                    | 3<br>3<br>7<br>3<br>4                                                   | -<br>-<br>-<br>-<br>- | 3.7<br>6.4<br>5.8<br>7.9                                    | 4.1<br>4.7<br>4.0<br>4.7                                                                  | 4.8<br>5.6<br>3.8<br>6.1                                    | 3.7<br>4.2<br>4.3<br>4.3                             | -                                         | - |
| 806<br>810<br>874<br>331<br><b>301</b><br>892<br>203                      | Kingston Upon Hull, City of<br>Peterborough<br>Coventry<br>Barking and Dagenham<br>Nottingham<br>Greenwich                                                                         | 4.4<br>7.0<br>4.4<br>3.7<br>7.5<br>3.8                                     | 6.5<br>6.5<br>4.0<br>7<br>4.7<br>6<br>8.7<br>8.7<br>8<br>4.7<br>2<br>6.4                                                                                                    | 5 4.<br>) 5.<br>4.<br>6.<br>5.<br>8.                                                                                                    | 3<br>3<br>7<br>3<br>4<br>5                                              | -<br>-<br>-<br>-<br>- | 3.7<br>6.4<br>5.8<br>7.9<br>4.2                             | 4.1<br>4.7<br>4.0<br>4.7<br>5.6                                                           | 4.8<br>5.6<br>3.8<br>6.1<br>3.1                             | 3.7<br>4.2<br>4.3<br>4.3<br>4.3                      | -                                         | - |
| 806<br>810<br>874<br>331<br>301<br>892<br>203<br>335                      | Kingston Upon Hull, City of<br>Peterborough<br>Coventry<br>Barking and Dagenham<br>Nottingham<br>Greenwich<br>Walsall                                                              | 4.4<br>7.0<br>4.4<br>3.7<br>7.5<br>3.8<br>10.1                             | 6.5<br>6.5<br>4.0<br>7<br>4.7<br>5<br>8.7<br>8.7<br>8.7<br>8.7<br>8.7<br>8.7<br>8.7<br>8.7<br>8.7<br>8.7                                                                                                    | 5 4.<br>5 5.<br>4 6.<br>7 6.<br>7 5.<br>8 8.<br>4 7.                                                                                                    | 3<br>3<br>7<br>3<br>4<br>5<br>6                                         | -                     | 3.7<br>6.4<br>5.8<br>7.9<br>4.2<br>8.2                      | 4.1<br>4.7<br>4.0<br>4.7<br>5.6<br>6.3                                                    | 4.8<br>5.6<br>3.8<br>6.1<br>3.1<br>9.6                      | 3.7<br>4.2<br>4.3<br>4.3<br>6.8                      |                                           |   |
| 806<br>810<br>874<br>331<br><b>301</b><br>892<br>203<br>335<br>330        | Kingston Upon Hull, City of<br>Peterborough<br>Coventry<br>Barking and Dagenham<br>Nottingham<br>Greenwich<br>Watsal<br>Birmingham                                                 | 4.4<br>7.0<br>4.4<br>3.7<br>7.5<br>3.8<br>10.:<br>7.8                      | 6.5<br>6.5<br>4.0<br>7<br>4.1<br>5<br>8.7<br>8.7<br>8.7<br>8.4.7<br>2<br>6.4<br>9.4<br>9.4<br>7<br>8.5                                                                                                    | 5 4.<br>5.<br>4.<br>5.<br>5.<br>8.<br>8.<br>7.<br>7.                                                                                                    | 3<br>3<br>7<br>3<br>4<br>5<br>6<br>5<br>5                               | -                     | 3.7<br>6.4<br>5.8<br>7.9<br>4.2<br>8.2<br>7.7               | 4.1<br>4.7<br>4.0<br>4.7<br>5.6<br>6.3<br>6.5                                             | 4.8<br>5.6<br>3.8<br>6.1<br>3.1<br>9.6<br>8.2               | 3.7<br>4.2<br>4.3<br>4.3<br>6.8<br>6.9               | -                                         |   |
| 806<br>810<br>874<br>331<br><b>301</b><br>892<br>203<br>335<br>330        | Kingston Upon Hull, City of<br>Peterborough<br>Coventry<br>Barking and Dagenham<br>Nottingham<br>Greenwich<br>Walsail<br>Birmingham<br>Sandwell                                    | 4.4<br>7.0<br>4.4<br>3.7<br>7.5<br>3.8<br>10<br>7.8<br>7.7                 | 6.5<br>6.5<br>4 4.0<br>7 4.1<br>5 8.7<br>8 4.1<br>2 6.4<br>9 9.4<br>7 8.5                                                                                                    | 5 4.<br>5.<br>4.<br>5.<br>5.<br>8.<br>8.<br>7.<br>7.                                                                                                    | 3<br>3<br>7<br>3<br>4<br>5<br>6<br>5<br>5                               | -                     | 3.7<br>6.4<br>5.8<br>7.9<br>4.2<br>8.2<br>7.7<br>6.1        | 4.1<br>4.7<br>4.0<br>4.7<br>5.6<br>6.3<br>6.5<br>7.5                                      | 4.8<br>5.6<br>3.8<br>6.1<br>3.1<br>9.6<br>8.2<br>6.6        | 3.7<br>4.2<br>4.3<br>4.3<br>6.8<br>6.9<br>7.4        | -                                         | - |
| 806<br>810<br>874<br>331<br><b>301</b><br>892<br>203<br>335<br>330        | Kingston Upon Hull, City of<br>Peterborough<br>Coventry<br>Barking and Dagenham<br>Nottingham<br>Greenwich<br>Walsail<br>Birmingham<br>Sandwell                                    | 4.4<br>7.0<br>4.4<br>3.7<br>7.5<br>3.8<br>10<br>7.8<br>7.7                 | 6.5<br>6.5<br>4.4.0<br>7.4.7<br>5.8.7<br>2.6.4<br>7.3<br>7.3<br>7.4.7<br>2.6.4<br>7.8.5<br>5.6<br>6.4<br>0.5.0<br>7.8<br>7.8<br>7.8<br>7.8<br>7.8<br>7.8<br>7.8<br>7.8<br>7.8<br>7.8                                                                                                    | 5 4,<br>7 4,<br>7 6,<br>7 5,<br>4 7,<br>5,<br>4 7,<br>9 7,<br>1 5,<br>9 4,<br>9 4,                                                                                                    | 3<br>3<br>7<br>3<br>4<br>5<br>6<br>6<br>5<br>7                          | -                     | 3.7<br>6.4<br>5.8<br>7.9<br>4.2<br>8.2<br>7.7<br>6.1        | 4.1<br>4.7<br>4.0<br>4.7<br>5.6<br>6.3<br>6.5<br>7.5                                      | 4.8<br>5.6<br>3.8<br>6.1<br>3.1<br>9.6<br>8.2<br>6.6        | 3.7<br>4.2<br>4.3<br>4.3<br>6.8<br>6.9<br>7.4        | -                                         | - |
| 806<br>810<br>874<br>331<br>892<br>203<br>335<br>330<br>333               | Kingston Upon Hull, City of<br>Peterborough<br>Coventry<br>Barking and Dagenham<br>Notingham<br>Greenwich<br>Walsal<br>Birmingham<br>Sandwell<br>Statistical Neighbours            | 4.4<br>7.0<br>4.4<br>3.7<br>7.5<br>3.8<br>10:<br>7.8<br>7.7<br>6.6         | 4 6.5<br>9 6.5<br>4 4.0<br>7 4.7<br>5 8.7<br>5 4.7<br>2 6.4<br>9 9.4<br>7 8.5<br>6 6.4<br>9 5.6                                                                                                    | 5 4,<br>7 4,<br>7 6,<br>7 5,<br>8 8,<br>1 7,<br>9 7,<br>1 5,<br>9 7,<br>1 5,<br>9 4,<br>9 4,                                                                                                    | 3<br>3<br>7<br>3<br>4<br>5<br>6<br>6<br>5<br>7<br>8                     | -<br>-<br>-<br>-<br>- | 3.7<br>6.4<br>5.8<br>7.9<br>4.2<br>8.2<br>7.7<br>6.1<br>6.1 | 4.1<br>4.7<br>4.0<br>4.7<br>5.6<br>6.3<br>6.5<br>7.5<br>5.4                               | 4.8<br>5.6<br>3.8<br>6.1<br>3.1<br>9.6<br>8.2<br>6.6<br>5.6 | 4.2<br>4.3<br>4.3<br>4.3<br>6.8<br>6.9<br>7.4<br>4.7 | -<br>-<br>-<br>-<br>-<br>-<br>-<br>-<br>- | - |
| 806<br>810<br>874<br>331<br>892<br>203<br>335<br>330<br>333               | Kingston Upon Hull, City of<br>Peterborough<br>Coventry<br>Barking and Dagenham<br>Notingham<br>Greenwich<br>Walsal<br>Birmingham<br>Sandwell<br>Statistical Neighbours            | 4.4<br>7.0<br>4.4<br>3.7<br>7.5<br>3.8<br>10:<br>7.8<br>7.7<br>6.6         | 6.5<br>6.5<br>6.4<br>6.5<br>6.7<br>6.7<br>7<br>7<br>7<br>8.7<br>7<br>8.7<br>7<br>8.7<br>7<br>8.7<br>7<br>8.7<br>7<br>8.7<br>8.                                                                                                    | 5 4.<br>5 4.<br>7 6.<br>7 5.<br>8 8.<br>7 7.<br>6 7.<br>9 7.<br>9 7.<br>9 4.<br>9 4.<br>9 4.<br>9 4.<br>9 4.<br>9 4.<br>9 4.<br>9 7.<br>9 7. | 3<br>3<br>7<br>3<br>4<br>5<br>6<br>6<br>5<br>7<br>8<br>6<br>5<br>7<br>8 | -<br>-<br>-<br>-<br>- | 3.7<br>6.4<br>5.8<br>7.9<br>4.2<br>8.2<br>7.7<br>6.1<br>6.1 | 4.1<br>4.7<br>4.0<br>4.7<br>5.6<br>6.3<br>6.5<br>7.5<br>5.4<br>4.3                        | 4.8<br>5.6<br>3.8<br>6.1<br>3.1<br>9.6<br>8.2<br>6.6<br>5.6 | 4.2<br>4.3<br>4.3<br>4.3<br>6.8<br>6.9<br>7.4<br>4.7 | -                                         | - |
| 806<br>810<br>874<br>331<br>892<br>203<br>335<br>330<br>333               | Kingston Upon Hull, City of<br>Peterborough<br>Coventry<br>Barking and Dagenham<br>Notingham<br>Greenwich<br>Walsal<br>Birmingham<br>Sandwell<br>Statistical Neighbours            | 4,4<br>7,0<br>4,4<br>3,7<br>7,5<br>3,8<br>10.;<br>7,8<br>7,7<br>6,6<br>5,0 | 6.5<br>6.5<br>6.4<br>7<br>6.7<br>7<br>7<br>7<br>8<br>9<br>4.7<br>7<br>8<br>9<br>4.7<br>8<br>9<br>4.7<br>8<br>8<br>9<br>4.7<br>8<br>8<br>9<br>4.7<br>8<br>8<br>9<br>4.7<br>8<br>8<br>9<br>4.7<br>8<br>8<br>8<br>8<br>8<br>8<br>8<br>8<br>8<br>8<br>8<br>8<br>8                                                                                                    | 5 4,<br>) 5,<br>7 4,<br>7 5,<br>4 7,<br>5,<br>4 7,<br>1 7,<br>1 5,<br>1 7,<br>1 5,<br>1 7,<br>1 5,<br>1 7,<br>1 7,<br>1 7,<br>1 7,<br>1 7,<br>1 7,<br>1 7,<br>1 7                                                                                                    | 3<br>3<br>7<br>3<br>4<br>5<br>5<br>6<br>6<br>5<br>7<br>7<br>8<br>8<br>7 | -<br>-<br>-<br>-<br>- | 3.7<br>6.4<br>5.8<br>7.9<br>4.2<br>8.2<br>7.7<br>6.1<br>6.1 | 4.1<br>4.7<br>4.0<br>4.7<br>5.6<br>6.3<br>6.5<br>7.5<br>5.4<br>4.3<br>Quartile            | 4.8<br>5.6<br>3.8<br>6.1<br>3.1<br>9.6<br>8.2<br>6.6<br>5.6 | 4.2<br>4.3<br>4.3<br>4.3<br>6.8<br>6.9<br>7.4<br>4.7 | -                                         | - |
| 806<br>810<br>874<br>331<br>892<br>203<br>335<br>330<br>333<br><b>970</b> | Kingston Upon Hull, City of<br>Peterborough<br>Coventy<br>Barking and Dagenham<br>Nottingham<br>Greenwich<br>Wabsal<br>Birmingham<br>Sandwell<br>Statistical Neighbours<br>England | 4,4<br>7,0<br>4,4<br>3,7<br>7,5<br>3,8<br>10.;<br>7,8<br>7,7<br>6,6<br>5,0 | 4 6.5<br>9 6.5<br>4 4.6<br>5 8.7<br>3 4.1<br>5 8.7<br>3 4.1<br>5 8.7<br>8 9.4<br>9 .4<br>6 6.4<br>9 .4<br>6 6.4<br>9 .4<br>7 8.9<br>6 6.5<br>9 .4<br>7 8.9<br>6 6.5<br>9 .4<br>7 8.9<br>6 .5<br>6 .5<br>7 8.7<br>8 9.4<br>9 .4<br>9 .4 | 5 4,<br>) 5,<br>7 4,<br>7 6,<br>7 5,<br>1 8,<br>4 7,<br>9 7,<br>5,<br>) 4,<br>9 4,<br>9 4,<br>9 4,<br>9 4,<br>9 9                                                                                                    | 3<br>3<br>7<br>3<br>4<br>5<br>5<br>6<br>6<br>5<br>7<br>7<br>8<br>8<br>7 | -<br>-<br>-<br>-<br>- | 3.7<br>6.4<br>5.8<br>7.9<br>4.2<br>8.2<br>7.7<br>6.1<br>6.1 | 4.1<br>4.7<br>4.0<br>4.7<br>5.6<br>6.3<br>6.5<br>7.5<br>5.4<br>4.3<br>Quartile<br>Banding | 4.8<br>5.6<br>3.8<br>6.1<br>3.1<br>9.6<br>8.2<br>6.6<br>5.6 | 4.2<br>4.3<br>4.3<br>4.3<br>6.8<br>6.9<br>7.4<br>4.7 | -<br>-<br>-<br>-<br>-<br>-<br>-           | - |

Chosen authority in 'teal' sorted within the stat neighbour group, with SN and England averages

Under this is a chart of the data for the chosen/target authority and the Statistical Neighbour average (figure 14). The usual description, methodology and link to source are given beneath the chart.

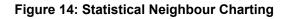

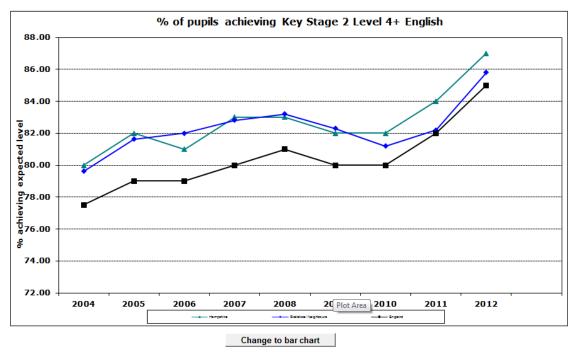

Again, this table/chart combination is interactive depending on the data item chosen.

# **Create Your Own Table and Chart**

The Tool allows you to use the data within it to create your own data tables and associated charts. The menu item Create opens a screen with 3 user selectable drop down boxes (figure 15). This allows for a choice of data item, local authority and regional level.

Figure 15: "Create Your Own" Drop Downs

| ick | Image: NewLA Sum         Image: NewLA Sum         Image: NewLA Sum         Image: NewLA Sum         Image: NewLA Sum         Image: NewLA Sum         Image: NewLA Sum         Image: NewLA Sum         Image: NewLA Sum         Image: NewLA Sum         Navigation         Image: NewLA Sum         Navigation         Image: NewLA Sum         Navigation         Image: NewLA Sum         Navigation         Image: NewLA Sum         Navigation         Image: NewLA Sum         Navigation         Image: NewLA Sum         Navigation         Image: NewLA Sum         Navigation         Image: NewLA Sum         Navigation         Image: NewLA Sum         Navigation         Image: NewLA Sum         Navigation         Image: NewLA Sum         Navigation         Image: NewLA Sum         Navigation         Image: NewLA Sum         NewLA Sum         NewLA Sum         Navigation         Image: NewLA Sum         NewLA Sum         NewLA Sum |              |           |                 |               |           |           |           |        |          |          |                  |               |
|-----|----------------------------------------------------------------------------------------------------|--------------|-----------|-----------------|---------------|-----------|-----------|-----------|--------|----------|----------|------------------|---------------|
|     |                                                                                                    |              |           |                 |               |           |           |           |        |          |          |                  |               |
|     |                                                                                                    |              |           | Navig           | ation         |           |           |           |        |          |          |                  |               |
|     |                                                                                                    |              |           |                 |               |           |           |           |        |          |          |                  |               |
|     |                                                                                                    |              |           |                 | C             | reate y   | our O     | wn        |        |          |          |                  |               |
|     |                                                                                                    | the tool you | can creat | e / customise y | our own table | and chart | t. Simply | / use the | dropdo | wns to s | elect up | to 10 data items | which interes |

To create a table and chart combination, select a choice from these 3 boxes and select the 'Add' button to populate the table (figure 16). The chart will populate automatically.

#### Figure 16: The Data Table Populates as Data is Added

| nder 18 c<br>7) | conception Rates per 1000 girls (15- | 2004  | 2005  | 2006  | 2007  | 2008  | 2009  | 2010  | 2011  |   |     |
|-----------------|--------------------------------------|-------|-------|-------|-------|-------|-------|-------|-------|---|-----|
| 301             | Barking and Dagenham-Conceptior      | 71.80 | 64.10 | 59.20 | 59.60 | 54.40 | 54.30 | 55.10 | 46.30 | - | Add |
| 970             | England-Conception Rates             | 41.60 | 41.40 | 40.60 | 41.40 | 39.70 | 37.10 | 34.20 | 30.70 | - | Add |
| 970             | England-Conception Rates             | 41.60 | 41.40 | 40.60 | 41.40 | 39.70 | 37.10 | 34.20 | 30.70 | - | Add |

As up to 10 items can be chosen using these drop down combinations, a second table lists the actual items selected. There are also buttons provided to allow for the deletion of individual rows or to clear the whole selection of data, as well as to allow the addition of a chart title (figure 17).

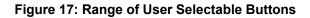

| File         | Navigation                                          |              |               |              |                |              |              |              |   | NewLA Su | mmary - 2007 |
|--------------|-----------------------------------------------------|--------------|---------------|--------------|----------------|--------------|--------------|--------------|---|----------|--------------|
| Back Conte   | -                                                   | onal Level   | All LAs Level | SN Level     | Create Expo    | rt Print E   | EXIT         |              |   |          |              |
|              |                                                     | Naviga       | tion          |              |                |              |              |              |   |          |              |
| Ŧ            |                                                     |              |               |              |                |              |              |              |   |          |              |
|              |                                                     |              | C             | reate yo     | ur Own         |              |              |              |   |          |              |
| Infant Morta | ality<br>ality rate per 1000 live births            | 2005         | 2006          | 2007         | City of Bristo | 2009         | 2010         | Londo        | n | •        |              |
|              |                                                     |              |               |              |                |              |              |              |   |          | $\frown$     |
| 801          | City of Bristol-Infant Mortality                    | 5.00         | 4.40          | 4.60         | -              | 3.20         | 2.30         | 3.00         | - | -        | Add          |
| 986<br>970   | London-Infant Mortality<br>England-Infant Mortality | 5.10<br>5.00 | 4.90<br>5.00  | 4.50<br>4.80 | 4.30           | 4.50<br>4.60 | 4.70<br>4.30 | 4.10<br>4.30 | - | -        | Add<br>Add   |
| Data Sele    |                                                     | Clear Se     | 1             |              | hart Title     | 100          | 1.50         | 1.50         |   |          |              |
| Data Sele    | <u>icieu</u>                                        | 2005         | 2006          | 2007         | 2008           | 2009         | 2010         | 2011         |   |          |              |
| Barking a    | nd Dagenham-Infant Mortalit                         |              | 4.70          | 4.70         | 2008           | 5.80         | 4.00         | 3.80         | - | -        | Remove       |
|              | nfant Mortality                                     | 5.00         | 5.00          | 4.70         | 4.70           | 4.60         | 4.00         | 4.30         | - | -        | Remove       |
|              | nfant Mortality                                     | 5.10         | 4.90          | 4.50         | 4.30           | 4.50         | 4.70         | 4.10         | - | -        | Remove       |
|              | istol-Infant Mortality                              | 5.00         | 4.40          | 4.60         | -              | 3.20         | 2.30         | 3.00         | - | -        | Remove       |
|              |                                                     |              |               |              |                |              |              |              |   |          |              |

As these data items are added, the chart will build automatically and there is the same option to change between line and bar chart (figure 18).

Figure 18: Chart Being Created by Adding Data items

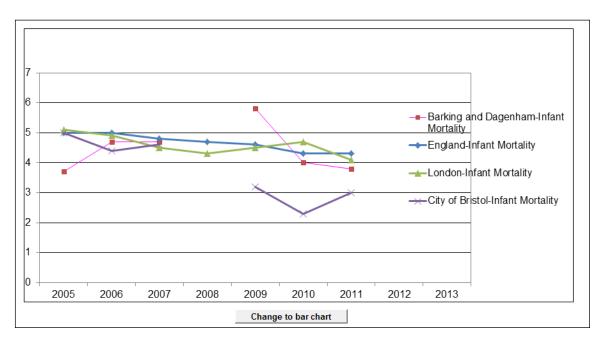

# 'Exporting' a Report/Fixed View

On the navigation bar there is an option to export 'fixed views' of the page being displayed. This means that, once an authority and data item is chosen, the sheet in the Excel workbook tool can be exported into another Excel workbook and saved to a PC or network drive.

Choose 'Export' from the Navigation bar and, once the sheet has exported, a message appears (figure 19).

#### Figure 19: Sheet Exported Successfully Message

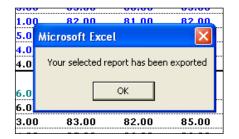

The 'Save As' dialogue box will then appear to allow for a local copy to be saved.

# **Ofsted Judgements**

Details of results of Ofsted inspections can be viewed from the contents page by clicking on the Ofsted judgements button (fig 20). This will show the ratings of the current Unannounced Inspections as well as other historical judgements from CAAs, APAs and JARs (fig 21).

#### Figure 20: Contents Page

| File Navigati       | ion                                                                         |                                                                                                    |                                                                                                    |                                         |
|---------------------|-----------------------------------------------------------------------------|----------------------------------------------------------------------------------------------------|----------------------------------------------------------------------------------------------------|-----------------------------------------|
| Back Content LA     | A Context LA Level Regional Level All LAs Level SN Level Create             | Export Print EXIT                                                                                                    |                                                                                                    |                                         |
|                     | Navigation                                                                  |                                                                                                    |                                                                                                    |                                         |
|                     |                                                                             |                                                                                                    |                                                                                                    |                                         |
| Departm<br>for Educ |                                                                             | the Local Area Interactiv                                                                                                    | ve Tool                                                                                                | 4 August 2014                           |
| LATEST              | NEWS                                                                        |                                                                                                    |                                                                                                    |                                         |
| New Data :          | First time entrant to Youth Justice System<br>Ofsted judgements             | SEN destinations<br>Schs in special measures/significant improvement                                                           | Long and short term placement stability of fostered<br>Distance fostered children are placed from home | children                                |
| CONTEN              | NTS                                                                         |                                                                                                    |                                                                                                    |                                         |
|                     |                                                                             | other historical judgements from CAAs, APAs and JARs. The s<br>s to compare regional and local performance of schools, further |                                                                                                    | Ofsted Data View<br>Service             |
| Click to view t     | the list of <b>data items</b> available within tool and links to <b>oth</b> | er related information                                                                                                    | Indicators Useful links                                                                                | England Averages -<br>State Funded schs |

#### Figure 21: Ofsted Inspection results

| ack Content LA Co         | ontext LA Le              | vel Region              | nal Level               | All LAs Leve            | SN Leve                 | Create                  | Export F                | rint EUT                |            |            |                                    |            |            |         |            |            |             |             |           |            |             |         |           |    |
|---------------------------|---------------------------|-------------------------|-------------------------|-------------------------|-------------------------|-------------------------|-------------------------|-------------------------|------------|------------|------------------------------------|------------|------------|---------|------------|------------|-------------|-------------|-----------|------------|-------------|---------|-----------|----|
|                           |                           |                         |                         |                         |                         |                         |                         |                         |            |            |                                    |            |            |         |            |            |             |             |           |            |             |         |           |    |
|                           |                           |                         |                         |                         |                         |                         |                         |                         |            |            |                                    |            |            |         |            |            |             |             |           |            |             |         |           |    |
|                           |                           |                         | Navigat                 | ion                     |                         |                         |                         | _                       |            |            |                                    |            |            |         |            |            |             |             |           |            |             |         |           |    |
|                           |                           |                         |                         |                         |                         |                         |                         |                         |            |            |                                    |            |            |         |            |            |             |             |           |            |             |         |           |    |
|                           |                           |                         |                         |                         |                         |                         |                         |                         |            |            |                                    |            |            |         |            |            |             |             | Local Ar  | rea Intera | ctive Too   | Inter   | ection    | Pe |
|                           |                           |                         |                         |                         | AL. 11                  | -                       |                         |                         | at 1 1     |            |                                    |            |            |         |            |            |             |             | Local A   | eamera     | cuve loc    | r - msp | reading   |    |
| >>> Double click o        | h the LA na               | me to acc               | ess the A               | uthority's              | Ofsted in               | spection r              | eports (op              | ens Ofste               | d's websit | 6)<<<<     |                                    |            |            |         |            |            |             |             |           | Instanti   | on of local |         | _         | _  |
|                           | Inspection of and Care Lo | d services (            | or children             | in need o               | help and                | protection,             | children lo             | oked after              |            |            | tion of local a                    |            |            |         | unced Insp |            |             |             |           | authori    | ity school  |         | ted Child |    |
|                           | and Care Le               | navers and              | Seview of I             | Boi                     | veness of 0<br>ird      | he Local Si             | reguarding              | Lhildren                | Unannou    | for the    | tion of local a<br>protection of c | shildren   | sgements   | Unanno  | unced Insp | children l | ooked after | ity arrange | ments for |            | rement      |         | es Annua  |    |
|                           |                           |                         |                         |                         |                         |                         |                         |                         |            |            |                                    |            |            |         |            |            |             |             |           |            |             |         |           |    |
|                           |                           |                         |                         | 100                     |                         |                         |                         | 5                       | 31         |            | 1                                  |            |            |         |            |            | - 7         |             |           |            | 3           |         |           |    |
|                           |                           | 1                       | 4                       | 5                       |                         | 3 :                     |                         | 112                     | .114.      |            |                                    |            |            |         | -          | 1          | 11          | 1           |           |            | ABd         | 8       | 1         |    |
|                           | 6                         | -                       | 11                      | 180                     | 3 2                     | a C a                   | 61:                     | 100                     | 0111       | fuctor     | 1111.                              | 1          | 1.0        | ě.      | fection    | 1          | for 1       | 1           | 1         | 5          | 111         | 1       | 4         |    |
| AName                     |                           | 4 10                    | -                       | 1                       |                         | inde in                 | 111                     | a tre                   | -          | and d      | and a second                       | 1          | der A      | - Acres | nd et      | 4          | 111         | -           | 11        | aces.      | anges       | 1       | 0 440     |    |
| urking & Dugustum         | 2                         | 6                       | 12                      | 311                     | 2 Mar                   | Nic .                   | 338                     | 533                     | 21114      | ð          | 11111                              | ê          | al 1       | 2       | 8          | 8          | 852         | 8           | 33        | 2          | 282         | 8       | 2         | -  |
| form                      |                           |                         |                         |                         |                         |                         |                         |                         |            |            |                                    |            |            |         |            |            |             |             |           |            |             | 1       |           |    |
| endur.                    |                           |                         |                         |                         |                         |                         |                         |                         |            |            |                                    |            |            |         |            |            |             |             |           |            |             | 1 C     | 5         | t  |
| ath & North East Somerout |                           |                         |                         |                         | 1.1                     |                         | 122                     |                         | 16/04/2013 | Adoquito   | Adapasta                           | Adoquito   | Adoquita   | 1000    |            | 1.1        | 1 2         | 1.1         | - CA      | - C - 1    | 1.12        |         |           |    |
|                           |                           |                         |                         |                         |                         |                         |                         |                         |            |            |                                    |            |            |         |            |            |             |             |           |            |             |         |           |    |
| offerd Dercoat            |                           |                         |                         |                         |                         |                         |                         |                         | 6/02/2013  | Adoptets   | Adequate                           | Adequite   | Adoptite   |         |            |            |             |             |           |            |             | 3       | 2         |    |
| udey                      | 25/05/2014                | Requires<br>Improvement | Required<br>Improvement | Required<br>Improvement | Requires<br>Improvement | Requires<br>Improvement | Requires                | Inadequate              | -          |            | 4                                  |            |            |         |            | -          | -           |             |           |            |             | 2       | 2         |    |
| inisgiun                  | 23/05/2014                | Insdequate              |                         |                         | Insdequate              | Insdequate              |                         | Inadequate              | 15/10/2012 | Insdequate | Inadequate                         | Inadequate | landequate |         |            |            | ÷           |             |           |            |             | 1       |           |    |
| luckburs with Darwon      |                           |                         | 1.00                    |                         |                         |                         |                         |                         |            |            |                                    |            |            |         |            |            |             |             |           |            |             |         |           |    |
| Abers with Darwon         |                           |                         |                         |                         |                         |                         |                         |                         |            |            |                                    |            |            |         |            | -          |             |             |           |            |             | °.      | ,         |    |
| hckpool                   |                           |                         |                         |                         |                         |                         |                         |                         | 15/01/2012 | Insdepaste | Insdequate                         | Insdequate | Insdepaste |         |            |            |             |             |           |            |             | 3       | 3         | F  |
| and a sector              | 29/03/2014                | Requires                | Requires                | Good                    | Good                    | Good                    | Requirez                | Rogense                 |            |            |                                    |            |            |         |            |            |             |             |           |            | l .         |         |           |    |
| 200                       |                           | Inprovement             | Inprovement             |                         |                         |                         | Improvement             | Improvement             | 8.8        |            |                                    |            |            | 1000    |            |            |             |             |           | - 10 I     | - C         | · · ·   | 1         |    |
| oursenauth                | 30/06/2014                | Requires<br>Improvement | Requires<br>Improvement | Requires<br>Improvement | Good                    | Requirer<br>Improvement | Required<br>Improvement | Required<br>Improvement |            |            |                                    |            |            |         |            |            |             |             |           | 59052054   | Direction   | 3       | 3         | 1  |
| ndad Forut                |                           |                         |                         |                         |                         |                         |                         |                         |            |            |                                    |            |            |         |            |            |             |             |           |            |             | 3       | 0         | T  |
|                           |                           | -                       |                         |                         |                         |                         |                         |                         |            |            |                                    |            |            |         |            | -          |             | -           | -         |            | 1           | -       | -         | +  |
| without                   | 25/05/2014                | Requires<br>Improvement | Requirer<br>Improvement | Good                    | Good                    | Good                    | Good                    | Good                    | 10         | - 22       | 200                                |            |            | S. 6    |            | -          |             |             | - C.      |            | 1.1         | 2       | 2         |    |
| M                         |                           |                         |                         |                         |                         |                         |                         |                         | 30/19/2012 | Adoptits   | Adequate                           | Adequite   | Advants    |         |            |            |             |             |           |            |             | 2       |           | +  |
| ghton & Hove              |                           |                         |                         |                         |                         |                         |                         |                         |            |            |                                    |            |            |         |            |            |             |             |           |            |             | 2       | 2         | -  |
| inal<br>mice              |                           |                         |                         |                         |                         |                         |                         |                         | 17/06/2012 | Adopento   | Adequate                           | Adequite   | Adopats    |         |            |            |             |             | 1         |            |             | 2       | 2         | +  |
| chinghamphies             |                           |                         |                         |                         |                         |                         |                         |                         | -          |            |                                    |            |            |         |            |            |             |             |           |            |             | 1       | 1         |    |

The second button on the contents page (fig 20) provides a direct link to Ofsted's new Data View service. This is a digital tool to enable users to compare regional and local performance of schools, further education and childcare providers (fig 22).

#### Figure 22: Ofsted Data View Service

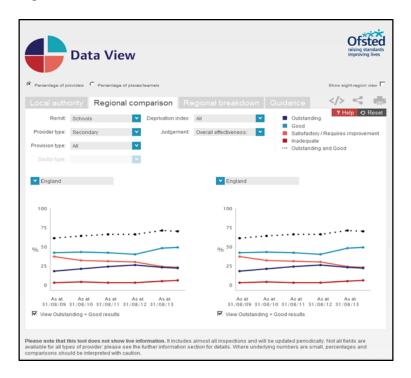

### Data Items included in the LAIT

An indicator list (fig 23) is provided for all data provided in the LAIT; this can be accessed via the last third on the contents page.

| Figure | 23: | Indicator | List |
|--------|-----|-----------|------|
|--------|-----|-----------|------|

|                                                                    | NewLA Su                                                                                                    |
|--------------------------------------------------------------------|----------------------------------------------------------------------------------------------------|
| File Navigation                                                    |                                                                                                    |
|                                                                    | vel SN Level Create Export Print EXIT                                                                             |
| Navigation                                                         |                                                                                                    |
| <b>.</b>                                                           | Indicator List                                                                                                    |
|                                                                    |                                                                                                    |
| Dropdown Description                                               | Indicator description                                                                                             |
| Health and Wellbeing>>>                                            |                                                                                                    |
| Infant Mortality                                                   | Infant Mortality rate per 1000 live births                                                                        |
| Assessed Child Deaths - modifiable factors                         | Number of child death reviews completed on behalf of the LSCB which were<br>assessed as having modifiable factors |
| Under 18 Conception rates                                          | Under 18 conception Rates per 1000 girls (15-17)                                                                  |
| Prevalence of breastfeeding                                        | Prevalence of breastfeeding at 6-8 weeks                                                                          |
| Coverage of breastfeeding                                          | Prevalence of breastfeeding at 6-8 weeks (Coverage)                                                               |
| Excess weight in Reception year                                    | % of children in reception year who are overweight or obese                                                       |
| Excess weight in Year 6                                            | % of children in year 6 who are overweight or obese                                                               |
| Emergency Hospital Admissions 0-17yr olds                          | Emergency Hospital admissions caused by unintentional and deliberate injuries to<br>children                      |
| Child Road Traffic Casualties                                      | Number of children killed and seriously injured in RTAs                                                           |
| Child Protection >>>                                               |                                                                                                    |
| Referrals to children's social care going on to initial assessment | Referrals to children's social care going on to initial assessment                                                |
| Initial Assessments with 7 working days                            | Initial Assessments for children's social care carried out within 7 working days of<br>referral                   |
| Initial Assessments with 10 working days                           | Initial Assessments for children's social care carried out within 10 working days of<br>referral                  |
| Core assessments completed rate per 10,000                         | Core assessments completed by Children's Social Care Services rate per 10,000                                     |
| Timing of Core Assessments                                         | % Core assessments completed within 35 working days of initial assessments<br>(CF/C64)                            |
| Child Protection Plans lasting 2 years or more                     | Child Protection Plans lasting 2 years or more                                                                    |

# **Useful Links to Other Websites/Information**

A useful links button (fig 24) is located on the contents screen, to provide the user with signposting (fig 25) to further useful information and websites.

#### Figure 24: Useful Links

| File Navigat        | tion                                                              |                                                                                                    |                                                                                                    |                                         |
|---------------------|-------------------------------------------------------------------|----------------------------------------------------------------------------------------------------|----------------------------------------------------------------------------------------------------|-----------------------------------------|
| Back Content L      | A Context LA Level Regional Level All LAs Level SN Level Create I | Export Print EXIT                                                                                                    |                                                                                                    |                                         |
|                     | Navigation                                                        |                                                                                                    |                                                                                                    |                                         |
|                     |                                                                   |                                                                                                    |                                                                                                    |                                         |
| Departm<br>for Educ |                                                                   | the Local Area Interactive                                                                                                    | ΤοοΙ                                                                                                    | 4 August 2014                           |
| LATEST              | T NEWS                                                            |                                                                                                    |                                                                                                    |                                         |
| New Data :          | First time entrant to Youth Justice System<br>Ofsted judgements   | SEN destinations<br>Schs in special measures/significant improvement                                                                    | Long and short term placement stability of fostered on<br>Distance fostered children are placed from home | hildren                                 |
| CONTE               | NTS                                                               |                                                                                                    |                                                                                                    |                                         |
|                     |                                                                   | other historical judgements from CAAs, APAs and JARs. The secon<br>s to compare regional and local performance of schools, further educ |                                                                                                    | Ofsted Data View<br>Service             |
| Click to view       | the list of data items available within tool and links to othe    | er related information                                                                                                    | Indicators Useful links                                                                                   | England Averages -<br>State Funded schs |

Selecting the "GO" buttons within signposting (fig 25) will take the user to the particular information/website associated with that button, e.g. "Basic Need Scorecards" (fig 26).

#### Figure 25: Signposting

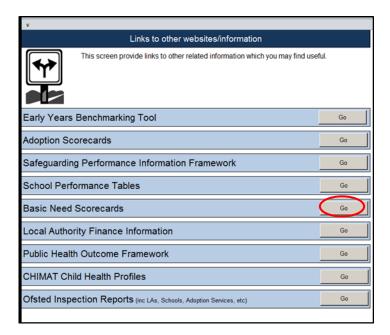

#### Figure 26: Example of Signposting

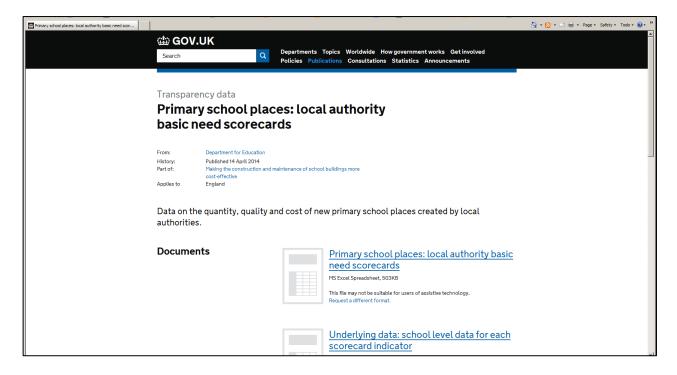

# **England Averages for State Funded Schools**

Selecting the "England Averages – State Funded Schools" button (fig 27) on the contents page will take the user to the England Average data for the Key Stage 2, GCSE and A Level covering a number of years for state funded schools only (fig 28).

#### Figure 27: England Averages

| File Navigation                                                                                                    |                                                                      |                                                                                                    |                                         |
|----------------------------------------------------------------------------------------------------|----------------------------------------------------------------------|----------------------------------------------------------------------------------------------------|-----------------------------------------|
|                                                                                                    | Export Print EXIT                                                    |                                                                                                    |                                         |
| Navigation                                                                                                    |                                                                      |                                                                                                    |                                         |
| Department for Education Welcome to                                                                                                    | o the Local Area Interacti                                           | ve Tool                                                                                                | 4 August 2014                           |
| LATEST NEWS New Data First time entrant to Youth Justice System Ofsted judgements                                                                            | SEN destinations<br>Schs in special measures/significant improvement | Long and short term placement stability of fostered<br>Distance fostered children are placed from home | children                                |
| CONTENTS                                                                                                    |                                                                      |                                                                                                    |                                         |
| Click the first button to view the latest <b>Ofsted inspection ratings</b> an<br><b>Ofsted's new Data View service</b> , which is a digital tool enabling us |                                                                      |                                                                                                    | Ofsted Data View<br>Service             |
| Click to view the list of <b>data items</b> available within tool and links to o                                                                             | ther related information                                             | Indicators Useful links                                                                                | England Averages -<br>State Funded schs |

Figure 28: England Averages for State Funded Schools only

| File        | Content | gation<br>LA Context                                                                                                    | LA Level    | Regional Level                      | All LAs Level  | SN Level    | Create       | Export   | Print        | EXIT         |          |         |              |          |          |
|-------------|---------|----------------------------------------------------------------------------------------------------|-------------|-------------------------------------|----------------|-------------|--------------|----------|--------------|--------------|----------|---------|--------------|----------|----------|
|             | content | DA COMER                                                                                                    | DA Devel    | Regional cever                      | All DAS LEVEL  | Sivicerei   | Create       | Capon    | Fille        | EX1          |          |         |              |          |          |
|             |         |                                                                                                    |             |                                     |                |             |              |          |              |              |          |         |              |          |          |
|             |         |                                                                                                    |             | Navig                               | ation          |             |              |          |              |              |          |         |              |          |          |
|             |         |                                                                                                    |             |                                     |                |             |              |          |              |              |          |         |              |          |          |
|             |         |                                                                                                    | E           | ngland Av                           | erages f       | or Sta      | ite Fu       | nded     | Sch          | ools d       | only     |         |              |          |          |
|             |         | in the Faul                                                                                                    |             | and all and an order in             |                |             |              | All Cale | alst Th      |              |          |         | of Carola    |          |          |
|             |         |                                                                                                    |             | ges displayed ir<br>ion purposes.   | i the presenta | ition views | s are for    | All Scho | 0015.11      | iis page     | provides | details | or Engla     | nd Avera | ages i   |
|             |         |                                                                                                    | oompane     | on parpeose.                        |                | 2005        | 2006         | 2007     | 2008         | 2009         | 2010     | 2011    | 2012         | 2013     | 201      |
|             | 96 1    | evel 4+ Eng                                                                                                    | lich        |                                     |                | 79.0        | 79.0         | 80.0     | 81.0         | 80.0         | 80.0     | 81.0    | 85.0         | 87.0     | 201      |
|             | 96 1    | evel 4+ Eng                                                                                                    |             |                                     |                | -           | -            | -        | -            | -            | 84.0     | 84.0    | 87.0         | 86.0     | -        |
| Kev Stade 2 | %       | evel 4+ Writ                                                                                                    |             |                                     |                |             | -            | -        | -            | -            | 71.0     | 75.0    | 81.0         | 83.0     | -        |
| ğ           | 9 % L   | evel 4+ Mat                                                                                                    |             |                                     |                | 75.0        | 75.0         | 77.0     | 78.0         | 79.0         | 80.0     | 80.0    | 84.0         | 85.0     | -        |
| ţ,          | % l     |                                                                                                    |             |                                     |                | 86.0        | 86.0         | 88.0     | 88.0         | 88.0         | 85.0     | 85.0    | 87.0         | 88.0     | -        |
| 2           | % [     |                                                                                                    |             |                                     | pelling        | 1.1         | -            | -        | -            |              | -        | -       | -            | 74.0     | -        |
| ž           |         |                                                                                                    |             |                                     |                |             |              | -        | -            | -            | -        | 67.0    | 74.0         | 75.0     | -        |
|             |         | evel 4+ Science<br>evel 4+ Grammar, Punctuation and Spelling<br>evel 4+ Reading, Writing and Maths<br>evel 4+ English & Maths<br>evel 5+ English |             |                                     |                | 69.0        | 70.0         | 71.0     | 73.0         | 72.0         | 74.0     | 74.0    | 79.0         |          | -        |
|             |         |                                                                                                    |             |                                     |                | 26.0        | 32.0         | 33.0     | 29.0         | 29.0         | 33.0     | 29.0    | 37.0         | -        | -        |
|             |         | evel 5+ Mat                                                                                                    |             |                                     |                | 30.0        | 33.0<br>57.3 | 32.0     | 31.0<br>64.4 | 34.0<br>69.8 | 34.0     | 35.0    | 39.0<br>83.0 | 41.0     | -        |
|             |         | GCSEs A*-C                                                                                                    |             | lent<br>lent including Ei           |                | 54.9        | 57.3         | 59.9     | 04.4         | 69.8         | 76.1     | 80.5    | 83.0         | 82.9     | -        |
|             |         | hematics G                                                                                                    |             | ient including El                   | iglisri and    | 42.5        | 44.0         | 45.8     | 48.2         | 50.7         | 55.1     | 58.2    | 58.8         | 60.6     | -        |
|             |         |                                                                                                    |             | lent including E                    | nolish and     | -           |              |          |              |              |          |         |              |          | -        |
|             |         | hematics GO                                                                                                    |             | ioni including E                    | inginori unu   | 88.5        | 88.8         | 89.6     | 90.9         | 92.0         | 93.3     | 93.9    | 94.2         | 94.2     | -        |
|             | Deer    |                                                                                                    |             | achieved the En                     | alish          |             |              |          |              |              |          |         |              |          |          |
| 5           | Bac     | calaureate                                                                                                    |             |                                     | a              | 1.1         | 1.1          | -        |              |              | 15.1     | 15.4    | 16.2         | 22.8     |          |
| GCSF        | Perc    |                                                                                                    |             | ted level of prog                   | ress from      |             |              |          | 63.5         | 64.7         | 69.3     | 718     | 68.0         | 70.4     |          |
| 6           | KS2     | KS4 in Eng                                                                                                    |             |                                     |                | 1.1         | -            | 1        | 03.5         | 04.7         | 09.3     | 11.6    | 00.0         | 70.4     | <u> </u> |
|             |         |                                                                                                    |             | ted level of prog                   | ress from      |             |              |          | 56.3         | 57.9         | 62.0     | 64.8    | 68.7         | 70.7     |          |
|             |         | -KS4 in mat                                                                                                    |             |                                     |                |             |              |          | 00.0         | 01.0         | v2.v     | 01.0    |              |          | <u> </u> |
|             |         |                                                                                                    | GCSE an     | d equivalents po                    | int score per  |             |              | -        | 306.3        | 319.0        | 331.1    | 338.8   | 343.3        | 342.0    | -        |
|             | pupi    |                                                                                                    |             |                                     |                |             |              |          | 207.5        | 419.7        | 449.5    | 470.2   | 404.0        | 468.3    | -        |
|             |         |                                                                                                    |             | lents point scor<br>Average Point S |                | -           | -            | -        | 387.5        | 419.7        | 449.5    | 472.3   | 481.2        | 468.3    |          |
|             | can     | evel 3 qualifi<br>didate                                                                                                    | cations - A | werage Point S                      | core per       | -           | 700.9        | 711.2    | 721.1        | 721.1        | 726.5    | 728.2   | 714.3        | 706.3    | -        |
| l evels     | AILI    | evel 3 qualifi                                                                                                    | cations - A | Average Point S                     | core per entry |             | 202.2        | 203.6    | 205.8        | 208.3        | 211.1    | 213.1   | 209.3        | 210.5    | -        |
| -           | Perc    |                                                                                                    |             | hieving 3 A*-A g                    |                |             |              |          | 9.2          | 9.5          | 9.8      | 10.2    | 10.0         | 9.8      |          |
| ۹           |         |                                                                                                    |             | l single/double a                   |                | 1           | -            | -        | 0.2          | 0.5          | 0.0      | 10.2    | 10.0         | 0.0      | · ·      |
|             |         |                                                                                                    |             | hieving grades                      |                |             |              |          |              |              |          | 17.1    | 16.8         | 16.7     |          |
|             | at A    | level or Apr                                                                                                    | lied single | double award A                      |                | 1.1         |              | 1        |              |              |          | 1001    | 10.0         | 10.7     | 1.       |

# **Printing the Tool**

The current view/screen can be printed from within the Tool by choosing the Print option from the Navigation bar. This will bring up the print dialogue box in the usual way.

# **Closing the Tool**

The correct way out is via the 'EXIT' menu item in the navigation tool bar.

### Troubleshooting

If at any point you receive a 'run-time error' warning, it means that the action you were attempting has failed and it is likely that other functionality within the Tool may be compromised. It has been found that by saving a local copy of the Tool once downloaded (Ctrl + S), rather than using the Tool as it arrives from the web-page, many of the issues may resolve themselves.

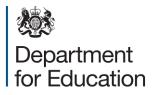

© Crown copyright 2014

You may re-use this information (excluding logos) free of charge in any format or medium, under the terms of the Open Government Licence. To view this licence, visit <u>www.nationalarchives.gov.uk/doc/open-government-licence</u> or email: <u>psi@nationalarchives.gsi.gov.uk</u>.

Where we have identified any third party copyright information you will need to obtain permission from the copyright holders concerned.

Any enquiries regarding this publication should be sent to us at: <u>www.education.gov.uk/contactus</u>.

This document is available online at: <u>https://www.gov.uk/government/publications/local-authority-interactive-tool-lait</u>

Reference: DFE-00532-2014